Nottingham/Horizon

Seminar

**Cybersecurity and network measurement problematic in so many ways**  27th January 2016

http://www.cl.cam.ac.uk/~jac22

http://metrics-itn.eu/

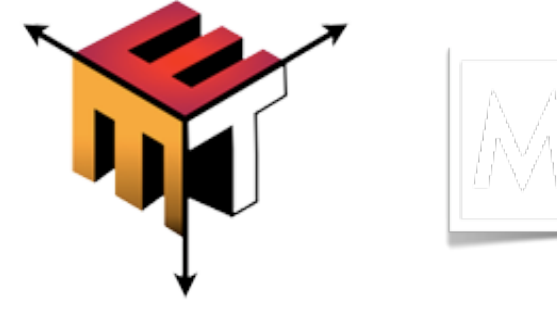

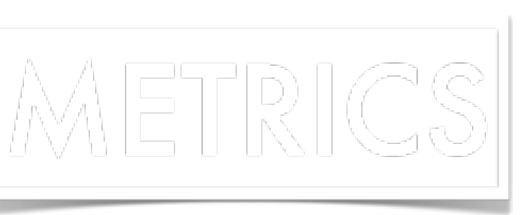

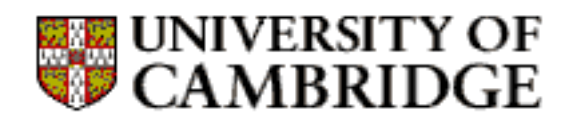

Team Jon

## outline

- Three parts
- 1. The Internet at large
- 2. Measurement data is big data  $-$  what's hard?
- 3. Measuring things is not neutral why?

## Part  $1$  – The Internet is Big

- Not just size but complexity
	- $-$  Graph data has billions nodes & edges
		- Hypergraph  $-$  edges have multiple meanings
		- Sparse, and dynamic
		- Topology, topography, policy at IP level
		- Authorship, ownership, ACLs at Web level
	- $-$  So simple questions (clusters, cliques, hubs, etc)
		- Are computationally very expensive  $(O(m^3/2))$

## Part 2- Big Data

- 1. The "Big" in Big Data is relative
- 2. Big Social Data
- 3. Big Science Big Data
- 4. Big Private Data
- 5. Big Bad Data

Alan Turing Institute for Data Science http://www.turing.ac.uk/

## "Big" Data is Relative

- Social Sciences
- Natural Sciences
- Computational Sciences

## Social Sciences

- Big > 12, or "Complete"
- E.g. all of a family, town, country, world
- 10 Billion is not really big  $-$  if you're just counting
- Problem is Ground Truth
	- $-$  E.g. where did you get your data from?

## Social Big Data problems

- Bias
	- Sample Bias
	- Recruitment Bias
	- Survivor Bias
- E.g. Data from smart phones
	- Who has smart phones?
		- What type? (MAC addr no longer tells  $\odot$  )
	- WEIRD
		- $\bullet$  white educated industrialized rich democratic

## **Social Graph Data**

- Even when you have "large" data
	- Beware, McSherry et al, results

http://www.frankmcsherry.org/graph/scalability/cost/2015/01/15/COST.html

- See annex 1 slides...
- But also ground truth etc etc
- And aforesaid sample/ground truth questions

## Natural Science Data

- Particle Physics: LHC/CERN
	- 600M events/sec
	- 10Gbps
	- Mostly noise $\odot$
- Square Kilometer Array
	- $-10^{\circ}15$  bps (petabit per sec)
	- $-$  Trickier = 100\* the whole internet  $\odot$
- Lesson **they** *will* build big enough processing

## Computational Science

- Complexity....Big Bad Data
- Genetics/Epigenetics/Phenomics
	- $-$  Interdependence within data  $-$
	- $-$  poster child e.g. is protein folding
	- Complexity in model is exponential
	- $-$  What hope?
- Lesson:- people will do approximation algo

## Physics/Chem/Bio

- Use HPC clusters/rack scale systems
	- Tighter memory interconnect (e.g. Cray)
	- Very very large, fast RAM
	- $-$  multiple terabytes today
	- Vector processor support
- Lesson: Not much use for us...or is it?

## Private Data

- Much social data is PII
	- Even meta data is PII
	- Protect "big" data by AAA
	- Anonymize? Very hard, especially graphs
	- $-$  Inference on nodes easy
- Re-identification is almost trivial
	- $-$  E.g. fb, yellowcab, medicare
	- $-$  Via public diary, postcode, other sources
- DiffPriv works, but care still needed
- Homomorphic Cryptography  $-$  tbd!!!
- Lesson: Not a solved problem, access control vital

## **Public Health**

- Aside from IoT, PH is biggest valid use of PII
	- On negative side, privacy crucal&legal
	- On positive side, few genuine researchers, so
	- AAA&Diff Priv work pretty well
- Quantified Self + Wellbeing/fitness already...
- Fitbit, food diaries etc
- Lesson good motives but mission creep

## Big Data processing tools

- Aside from Hadoop,
	- $-$  Apache's Spark Streaming and Graphx
	- $R$
	- $-$  Naiad (unsupported for now)
	- Write your own  $\odot$
- Also care about data center network
	- Latency bounds improve performance
	- See annex 2 slides

## Big Analytics companies

- Google, facebook
	- See OpenStack and Datacenter Networking (Yongguang Zhang) later….
- Run on specialized data centers
	- Non standard interconnects
		- (clos nets)
	- Non standard protocols
		- IP routing doesn't scale (12 bridge+vpn++)
		- TCP hacks...
		- Rdma (microsoft)

## google

1

#### The Google Stack

Source: Malte Schwarzkopf. "Operating system support for warehouse-scale computing". PhD thesis. University of Cambridge Computer Laboratory (to appear), 2015, Chapter 2.

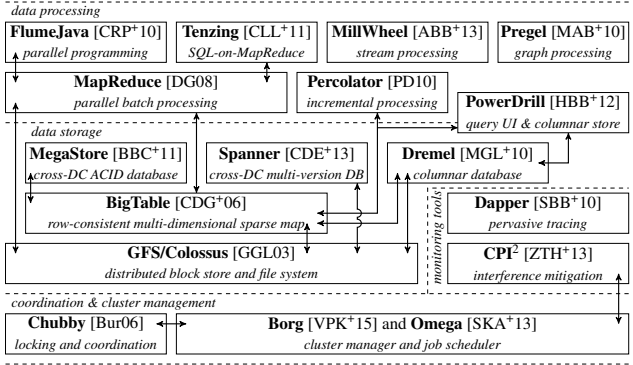

Figure 1: The Google infrastructure stack. I omit the F1 database [SOE+12] (the back-end of which was superseeded by Spanner), and unknown front-end serving systems. Arrows indicate data exchange and dependencies between systems; simple layering does *not* imply a dependency or relation.

In addition, there are also papers that do not directly cover systems in the Google stack:

- An early-days (2003) high-level overview of the Google architecture [BDH03].
- An extensive description of Google's General Configuration Language (GCL), sadly with some parts blackened [Bok08].
- A study focusing on tail latency effects in Google WSCs [DB13].
- Several papers characterising Google workloads from public traces [MHC+10; SCH+11; ZHB11; DKC12; LC12; RTG+12; DKC13; AA14].
- Papers analysing the impact of workload co-location [MTH+11; MT13], hyperthreading [ZZE+14], and job packing strategies on workloads [VKW14].

#### facebook

#### The Facebook Stack

Source: Malte Schwarzkopf. "Operating system support for warehouse-scale computing". PhD thesis. University of Cambridge Computer Laboratory (to appear), 2015, Chapter 2.

1

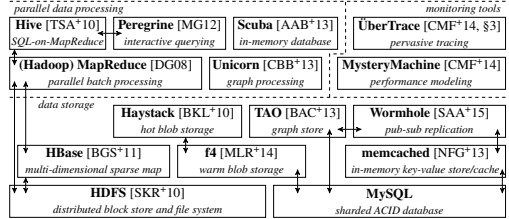

Figure 1: The Facebook infrastructure stack. I omit front-end serving systems about which details are unknown. Arrows indicate data exchange and dependencies between systems; simple layering does *not* imply a dependency or relation.

In addition, there are several papers that do not directly cover systems in the Facebook stack, but describe workloads, techniques or data centre hardware:

- Descriptions of the physical design of Facebook's server machines as of 2011 [FHL+11] and data centre network architecture as of 2013 [FA13].
- Another paper on the HBase back-end for Facebook messages [ABC+12] and a measurement paper looking at the HDFS-level usage patterns of this HBase deployment [HBD+14].
- Papers on the use of erasure codes in HDFS at Facebook [RSG+13; SAP+13; RSG+14].
- Several papers analysing the Facebook memcached workload [AXF+12] and evaluating new sampling strategies to improve hit rates in memcached [LLD+13].
- A study of Facebook's wide-area photo caching infrastructure [HBR+13].
- A description of how Facebook uses shared memory to persist in-memory state across restarts of Scuba server processes [GCG+14].
- The HipHop Virtual Machine (HHVM) is a JIT compiler and runtime for PHP code heavily used in front-end page generation [AEM+14]. Previously, Facebooke used a sourceto-source compiler (also called "HipHop", HPHPc) to transform PHP into semantically equivalent C++ code that can be compiled into native code [ZPY+12].

## More subtle stuff

- Deep learning
- ML using neural nets, etc
	- $-$  May be amenable to other non standard h/w
		- Not transparent or even explanatory?
	- $-$  Some say quantum computing
		- Others put that in doubt...
- Lesson: AI is ML that doesn't work, yet

## Part 3 - Three Use Cases

In order of increasing badness:

- Maps
- FluPhone
- Censorship

#### Use Case #1: Crowd Sourced Net Atlas

- Carna Botnet
	- Used to measure net from 420,000 vantage points
	- Used default password exploit
	- Illegal in most countries
		- See "Internet census 2012: port scanning/0 using insecure embedded devices"
	- $-$  Pass "Does no harm" test?
		- Technically yes & no (bandwidth costs)
		- Reputationally no

## Use Case #1 continued

- Was it useful?
	- $-$  A bit
	- $-$  But alternatives exist
	- CAIDA & Internet Atlas Projects
- Is it dangerous?

Gives an open example of an exploit Possibly  $-$  shows where to attack net hubs

## Use Case #2: FluPhone

- Goal to collect encounter data
	- $-$  during H1/N1 influenza epidemic
	- Get SIR parameters early
	- Find other features of epidemic
	- $-$  Vector, age/gender effects, herd immunity
	- $-$  http://www.cl.cam.ac.uk/research/srg/netos/projects/archive/ fluphone/
- At start of epidemic, mortality was high
	- $-$  Privacy not an issue (notifiable disease)?
	- But medical ethics committee:
	- $-$  Weren't allowed to collect on children!
	- $-$  Bad, as they are a key mix part of flu spreading!

#### Use Case #2 continued

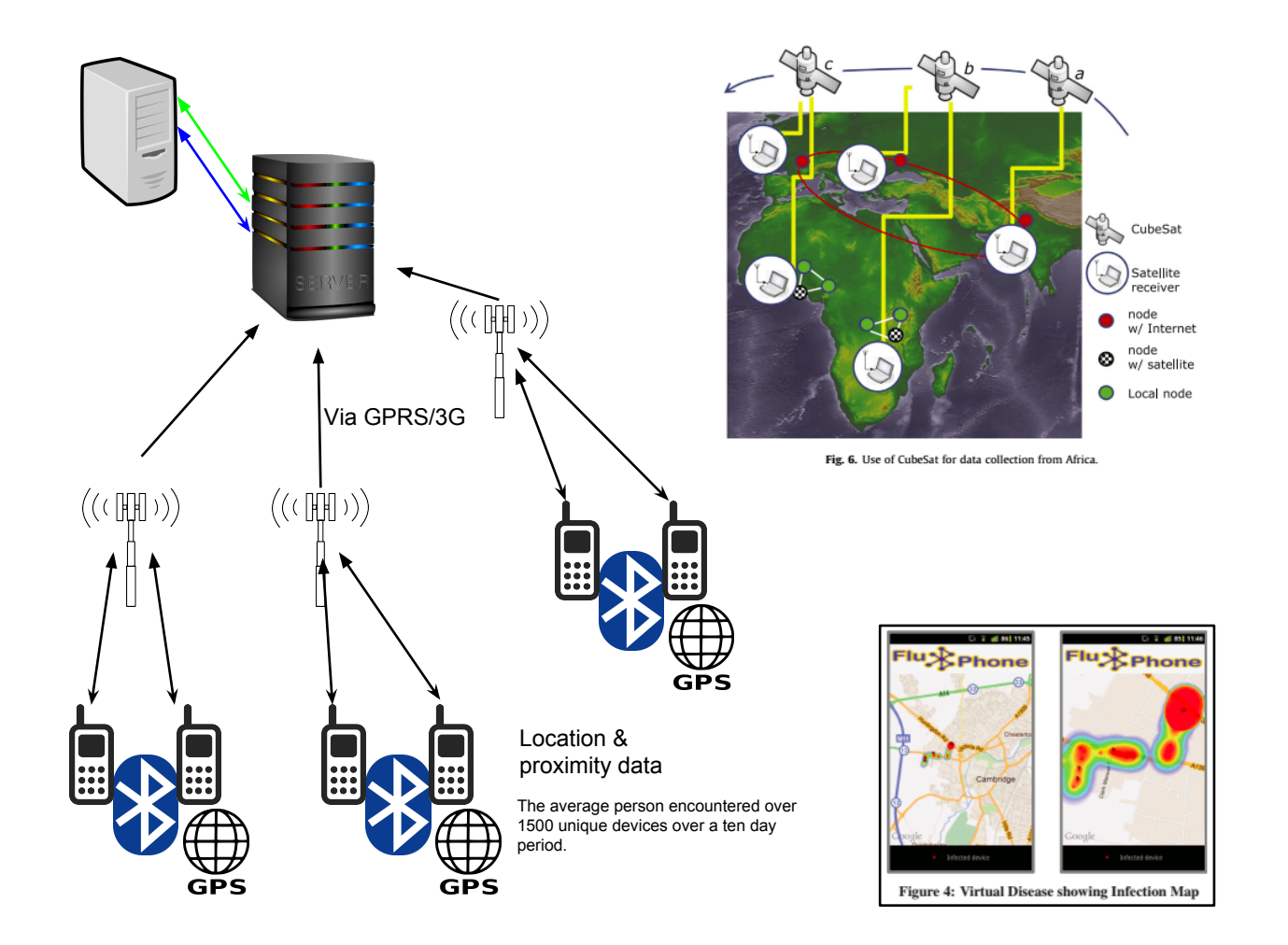

## Use Case #3: Censorship

• "Encore: Lightweight Measurement of Web Censorship with Cross-Origin Requests"

http://conferences.sigcomm.org/sigcomm/2015/pdf/reviews/226pr.pdf

- lesson in Do's &Don'ts
	- of ethical measurement
	- Methodologically
- Idea: cause browser visiting innocent site A
- To be redirected to "is it censored, site B"

### Use case #3 continued

What could possibly go wrong, part 1?

- 1. If you are in a dangerous country and your browser visits a censored site, the excuse
- 2. "I didn't click on that" doesn't help you from being arrested and tortured
- 3. We know dangerous countries have logging firewalls to implement censorship
- 4. E.g. Bluecoat technology illegally shipped to Syria, Iran, Russia etc etc

## Use case #3 continued

What could possibly go wrong, part 2?

- The ACLs will rapidly be updated
	- $-$  To block the site A (redirector script site)
	- $-$  Or the script pattern itself
	- Rendering the experiment useless.
- Meanwhile, other people have already done successful experiments in any case, e.g.
	- $-$  Censorship in the Wild: Analyzing Internet Filtering in Syria, doi>10.1145/2663716.2663720
	- *And did no harm*

## And another thing

- Interference is a bad thing
	- $-$  In today's internet (of things), s/w is fragile
	- $-$  You don't know what a device is (for)
	- $-$  E.g. ipad for reading email
	- Might also be car dashboard (Tesla)
	- You change library (e.g. random # gen)
	- Might crash car...or open it up to hackers
	- Who crash car. loss of privacy -> loss of life

## Future is interesting

- Lots to do, lots *not* to do.
- Interesting/diverse and useful
	- But also care needed
	- $-$  Making more haystacks to find less needles...
	- Medical ethics overly strict
	- $-$  Advertising ethics underly strict
- Cybersecurity? You work it out...
	- $-$  Better not have sample bias or inexplicable ML
	- $-$  Please map the examples I gave onto cybersec questions
	- And see what would be useful,
	- $-$  and what would *be counter-productive*
- Excellent careers right now for CS+X
	- For X=science, commerce, math/stats

## Questions?

• I'm happy to repond to followups. jon.crowcroft@cl.cam.ac.uk

# Annex 2 slides on Graph Processing

By J Crowcroft from work by Malte Schqarzkopf & Frank McSherry Computer Laboratory & Unafilliated University of Cambridge 

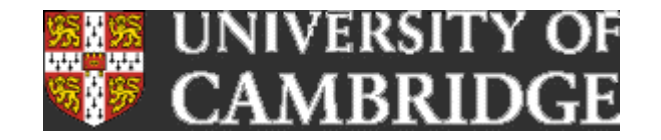

## tl;dr $#1$

- Network speed may not matter with a Spark based stack, but it does matter to higher performance analytics stacks, and for graph processing especially.
- By moving from a 1G to a 10G network, we see a 2x-3x improvement in performance for timely dataflow.

## tl;dr  $#2$

- A well balanced distributed system offers performance improvements even for graph processing problems that fit into a single machine;
- running things locally isn't always the best strategy

## tl;dr  $#3$

• PageRank performance on GraphX is primarily system bound. We see a 4x-16x performance increase when using timely dataflow on the same hardware, which suggests that GraphX (and other graph processing systems) leave an alarming amount of performance on the table

#### PageRank in Rust

```
fn pagerank (graph: &G: Graph, vertices: usize, alpha: f32)
\left\{ \right.// mutable per-vertex state
    let mut src = vec![0f32; vertices];let mut dst = vec | [0f32; vertices];let mut deg = vec:[0f32; vertices];// determine vertex degrees
    for (x, ) in graph.edges() { deg[x] += 1f32; }
    // perform 20 iterations
    for iteration in (0 \ldots 20) {
        // prepare src ranks
        for vertex in (0 .. vertices) {
            src[vertex] = alpha * dst[vertex] / deg[vertex];dst[vertex] = 1f32 - alpha;\rightarrow// do the expensive part
        for (x, y) in graph.edges() { dst[y] += src[x]; }
    \rightarrow\mathcal{F}
```
#### Impl #1: Send everything

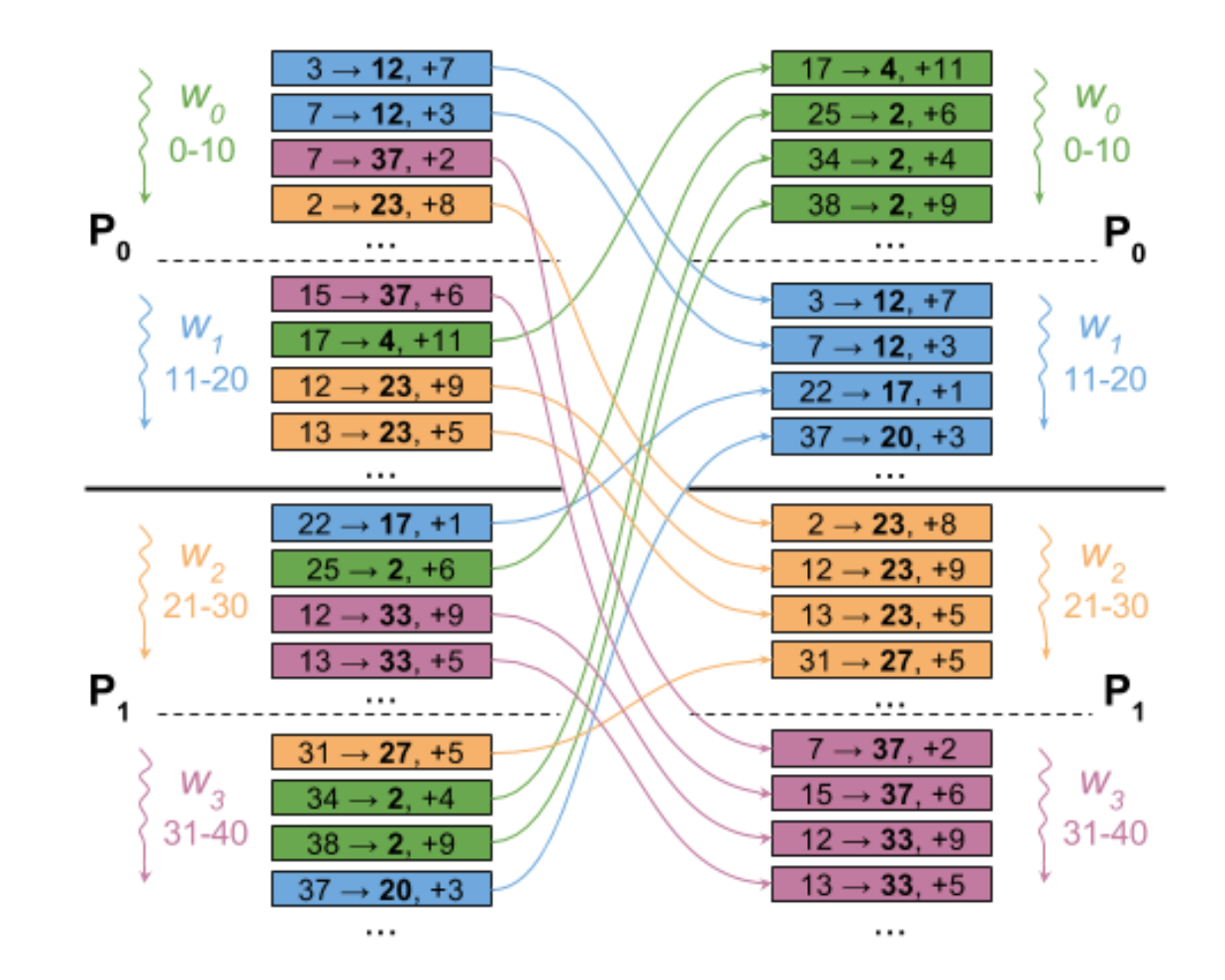

### Impl #2: Worker-level aggregation

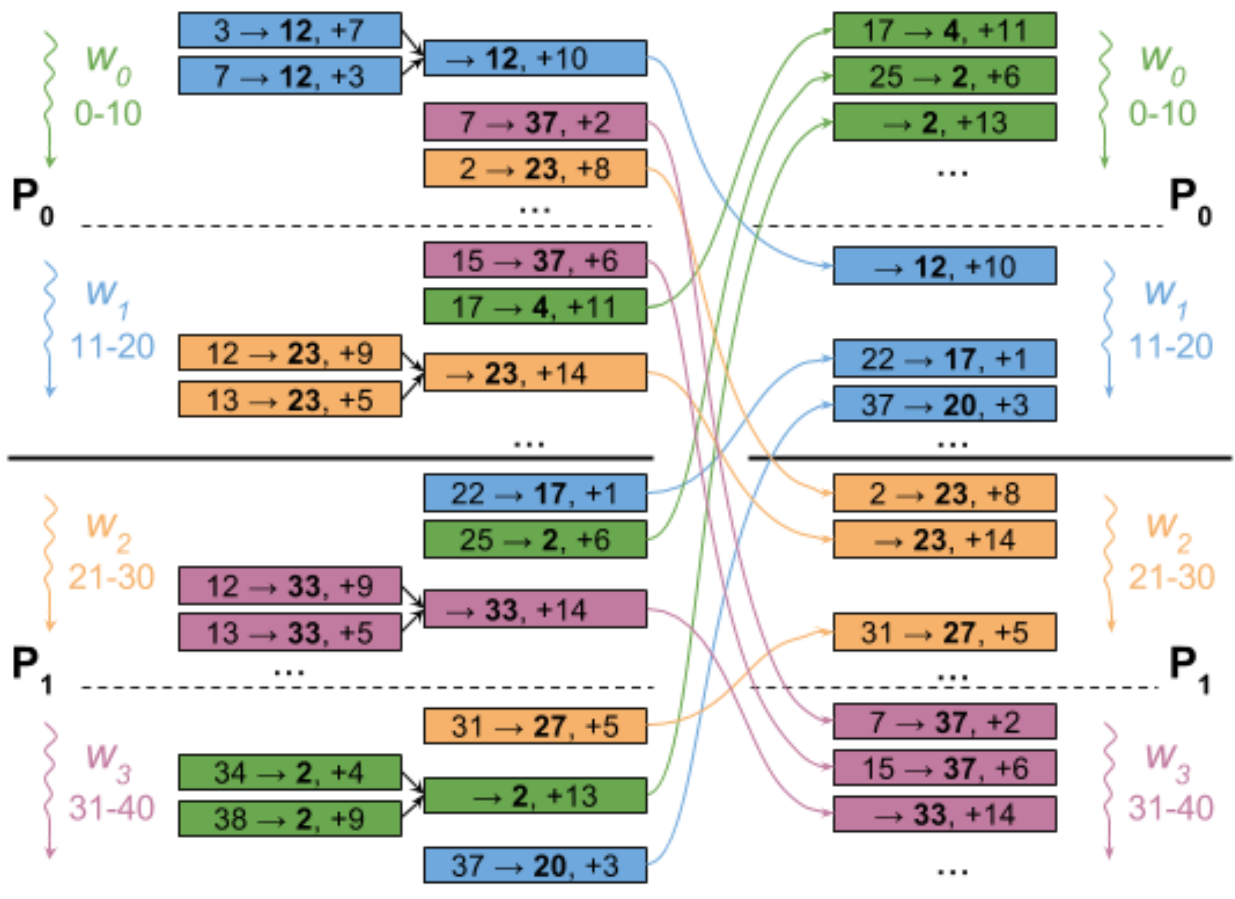

 $\cdots$
#### Impl #3: Process-level aggregation

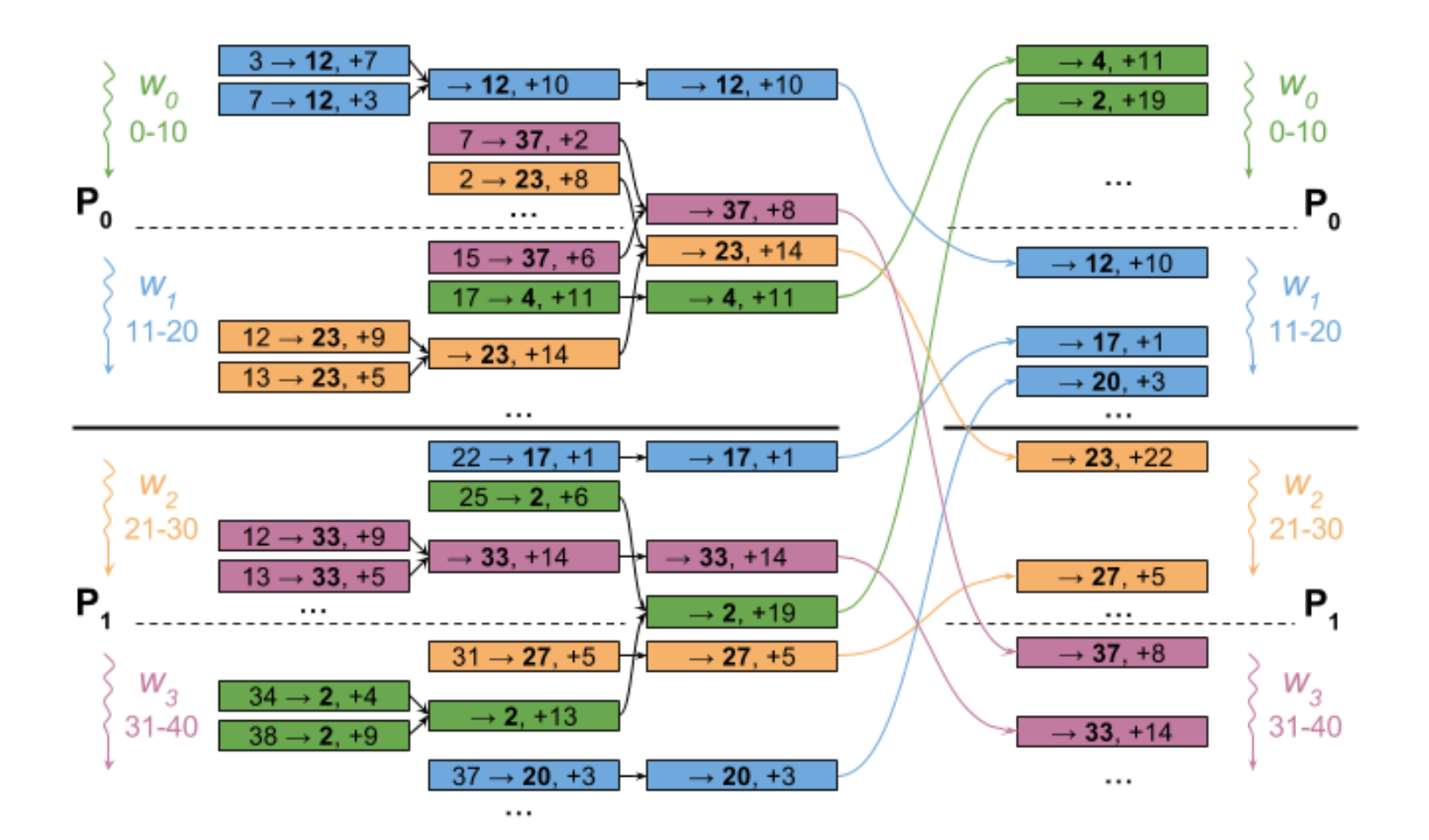

#### **Some Baseline figures**

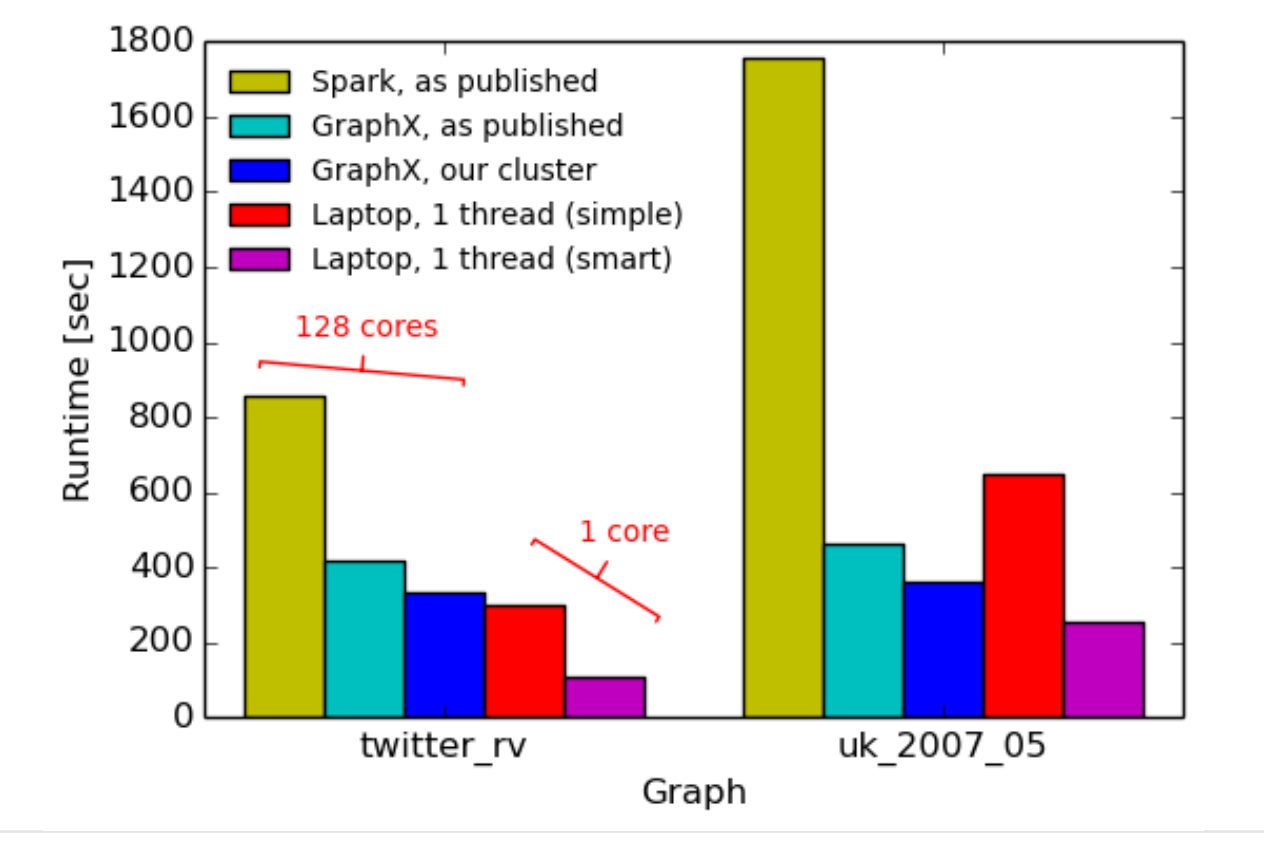

Twenty pagerank iterations, baseline measurements.

# System

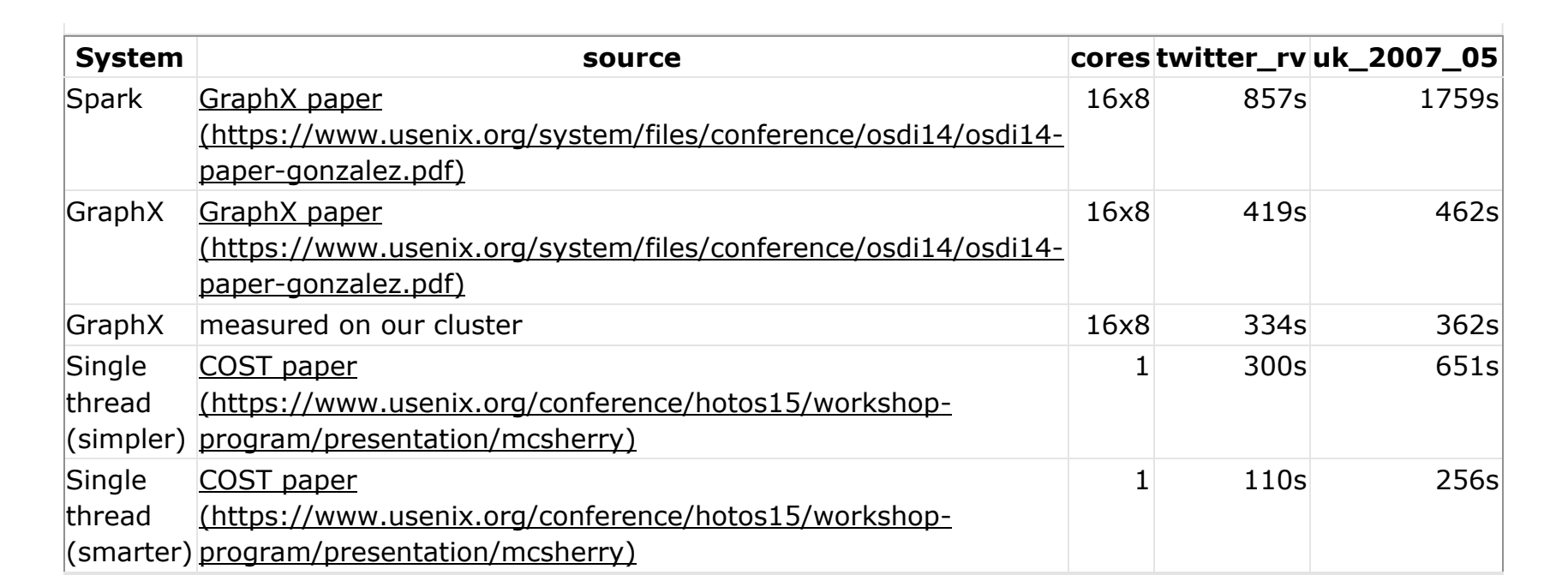

#### Timely dataflow impl  $T$ imoly datatlow impl  $\blacksquare$  $4.4\times10^{14}$  and  $2.4\times10^{14}$  denotes the set of  $2.4\times10^{14}$  denotes the set of  $2.4\times10^{14}$

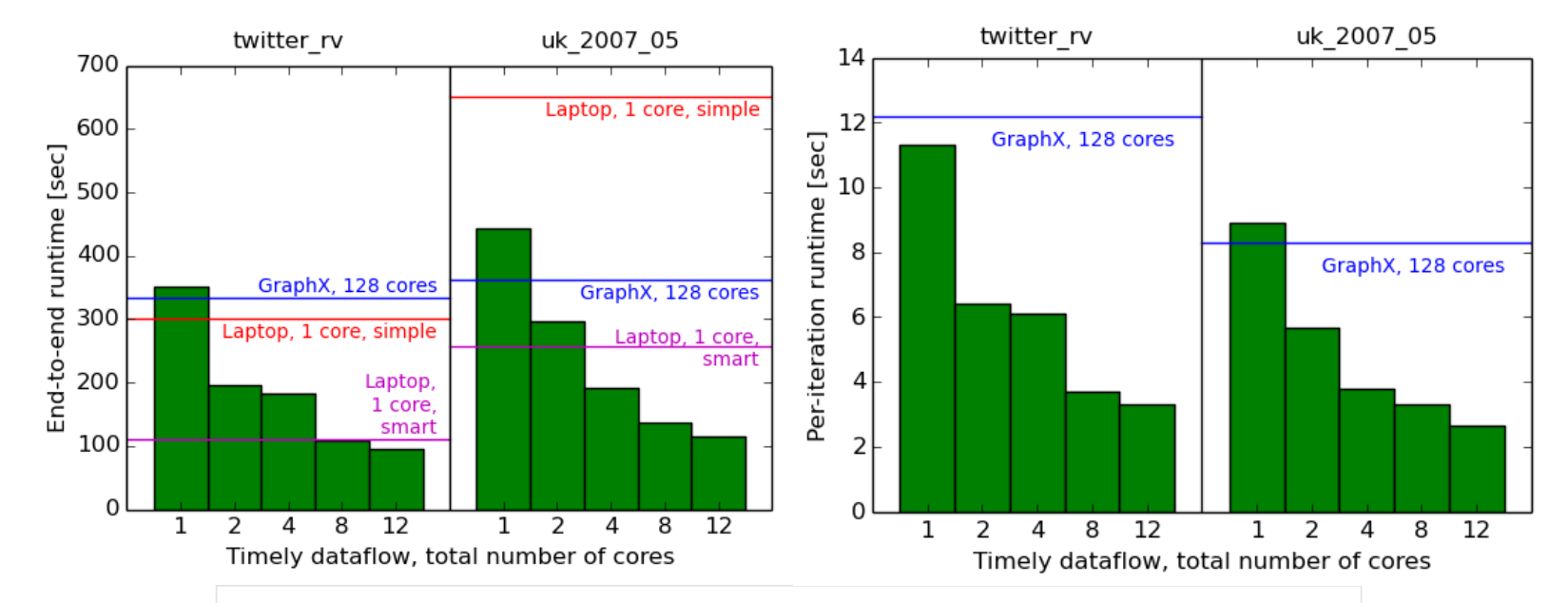

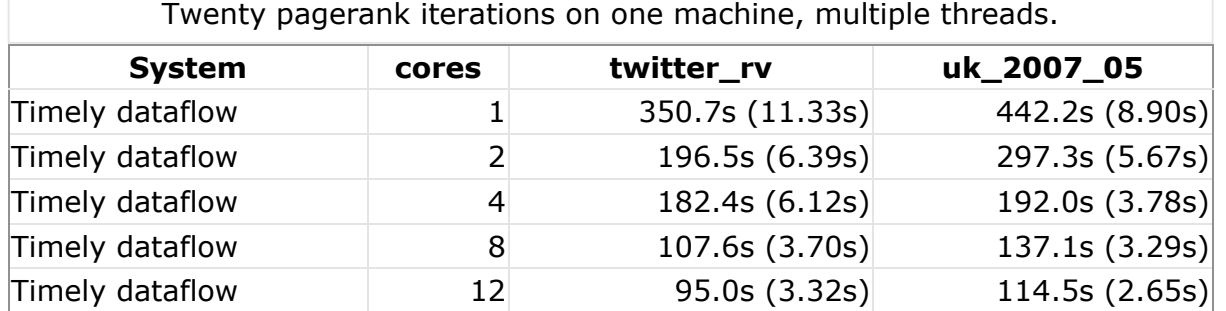

#### Now you can have multiple ...

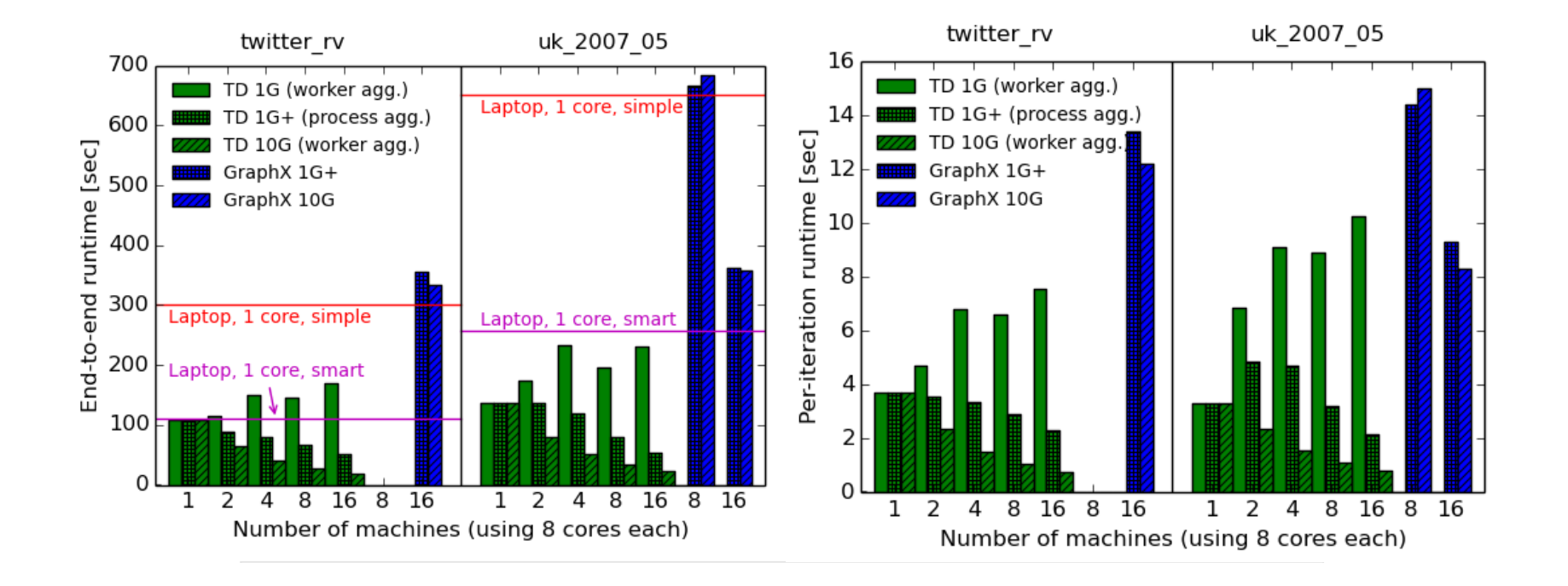

- As we have seen, the three implementations (GraphX and the two timely dataflow ones) have *different bo1leneck resources*.
- GraphX does more compute and is CPU-bound even on the 1G network, whereas the leaner timely dataflow implementations become CPU-bound only on the 10G network.
- Drawing conclusions about the scalability or limitations of either system based on the performance of the other is likely misguided.

- Fast 10G networks *do* help reduce reduce the runtime of parallel computations by significantly more than 2-10%: we've seen speedups up to 3x going from 1G to 10G.
- However, the structure of the computation and the implementation of the data processing system must be suited to fast networks, and different strategies are appropriate for 1G and 10G networks.
- For the latter, being less clever and communicaCommunicaCommunicaCommunicaCommunicaCommunicaCommunicaCommunicaCommunicaCommunicaCommunicaCommunicaCo<br>Omni communicaCommunicaCommunicaCommunicaCommunicaCommunicaCommunicaCommunicaCommunicaCommunicaCommunicaCommun

- Distributed data processing makes sense even for graph computations where the graph fits into one machine.
- When computation and communication are overlapped sufficiently, using multiple **machines yields speedups up to 5x (e.g., on** twitter rv, 1x8 vs. 16x8). Running everything locally isn't necessarily faster.

- Can make PageRank run 16x faster per **iteration using distributed timely dataflow** than using GraphX (from 12.2s to 0.75s per iteration).
- This tells us something about how much scope for improvement there is even over numbers currently considered state-of-the-art in research!

# Annex 2 - Systems (th) at Scale reducing latency in data center network

Jon Crowcroft,

http://www.cl.cam.ac.uk/~jac22

## Cloud, Data Center, Networks

- 1. New Cloud OS to meet new workloads
	- Includes programming language
	- Collabs incl REMS (w/ P.Gardner/Imperial)
- 2. New Data Center structure
	- $-$  Includes heterogeneous h/w
	- Collabs incl NaaS(Peter Pietzuch Imperial)
	- Trilogy (Mark Handley et al UCL)
- 3. New Networks (for data centers&)
	- $-$  To deal with above $\odot$

# What not talking about

• Security 

 $-$  (we do that  $-$  had another workshop)

- Data
	- Hope Ed folks will!
- Scaling Apps
	- Oxford
- Languages for Apps
	- $-$  Ed+ $+$

# 1. Cloud OS

• Unikernels (Mirage, SEL4, ClickOS)

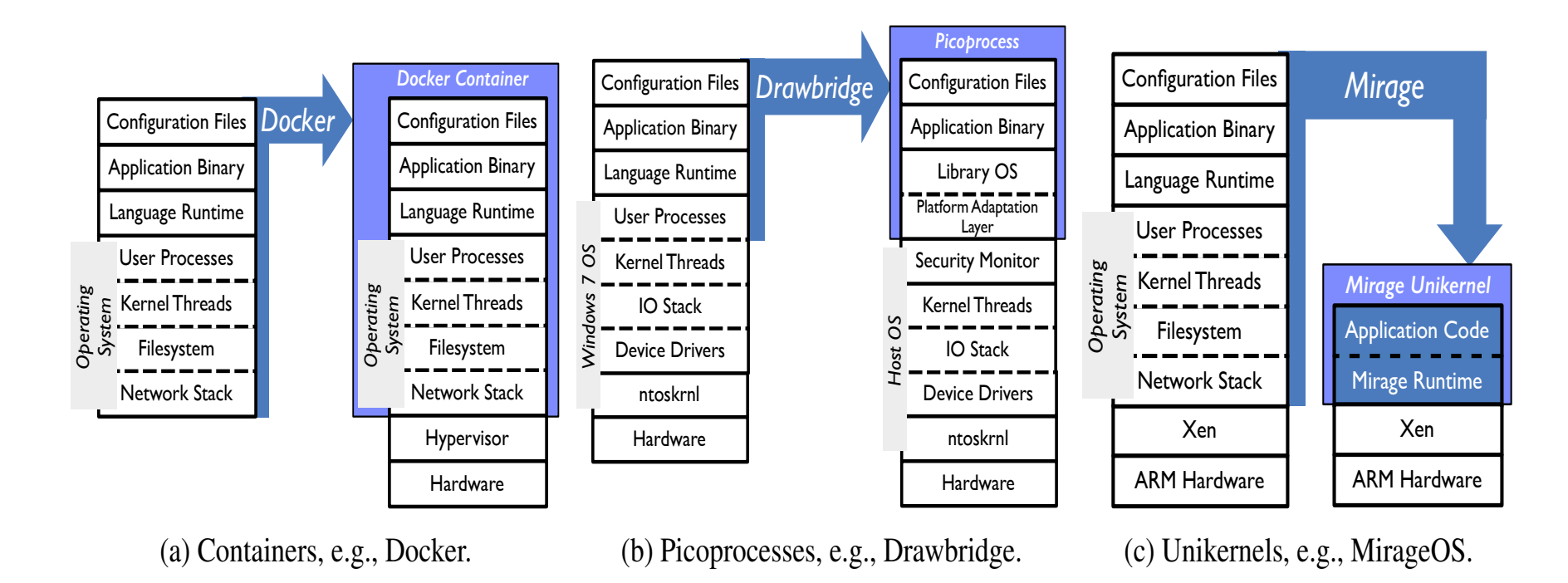

Figure 2: Contrasting approaches to application containment.

#### Unikernels in OCaml

- But also Go, Scala, Rust etc
- Type safety->security, reliability
- Apps can be legacy or in same languages

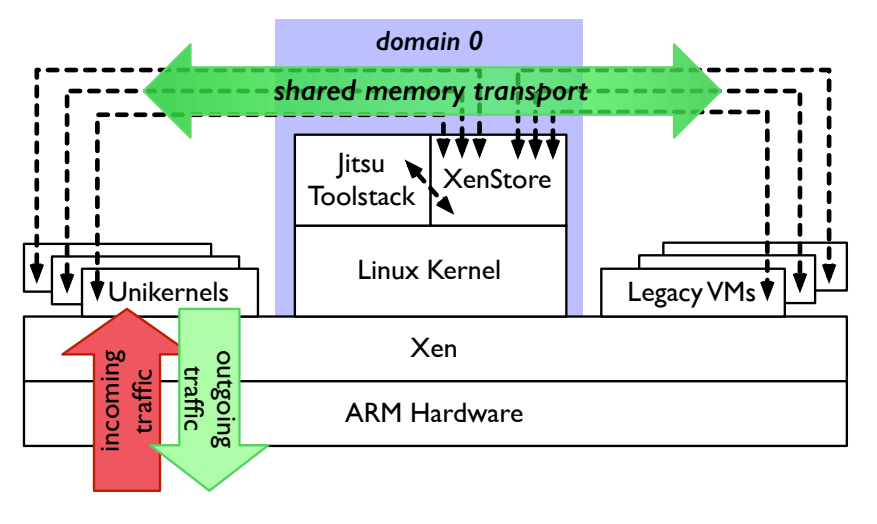

Figure 1: Jitsu architecture: external network connectivity is handled solely by memory-safe unikernels connected to general purpose VMs via shared memory.

# Data Centers don't just go fast

- They need to serve applications
- 1. Latency, not just throughput
- 2. Face users
	- 1. Web, video, ultrafast trade/gamers
	- 2. Face Analytics...
- 3. Availability & Failure Detectors
- 4. Application code within network
- 5. NIC on host or switch  $-$  viz

# Industry (see  $pm\$ )

#### Azure

http://conferences.sigcomm.org/sigcomm/ 2015/pdf/papers/keynote.pdf

Facebook: 

http://conferences.sigcomm.org/sigcomm/ 2015/pdf/papers/p123.pdf 

Google: 

http://conferences.sigcomm.org/sigcomm/ 2015/pdf/papers/p183.pdf 

# 2. Deterministic latency bounding

- Learned what I was teaching wrong!
- I used to say:

 $q_{\rm{max}}$ 

- Integrated Service too complex
	- Admission&scheduling hard
- Priority Queue can't do it
	- PGPS computation for latency?
- I present Qjump scheme, which
	- Uses intserv (PGPS) style admission ctl
	- $-$  Uses priority queues for service levels
	- http://www.cl.cam.ac.uk/research/srg/netos/

## Data Center Latency Problem

- Tail of the distribution,
	- due to long/bursty flows interfering
- Need to separate classes of flow
	- Low latency are usually short flows (or RPCs)
	- $-$  Bulk transfers aren't so latency/jitter sensitiv

## Data Center Qjump Solution

- In Data Center, not general Internet!
	- can exploit topology &
	- traffic matrix &
	- source behaviour knowledge
- $-$  Regular, and simpler topology key
- $-$  But also largely "cooperative" world...

#### Hadoop perturbs time synch

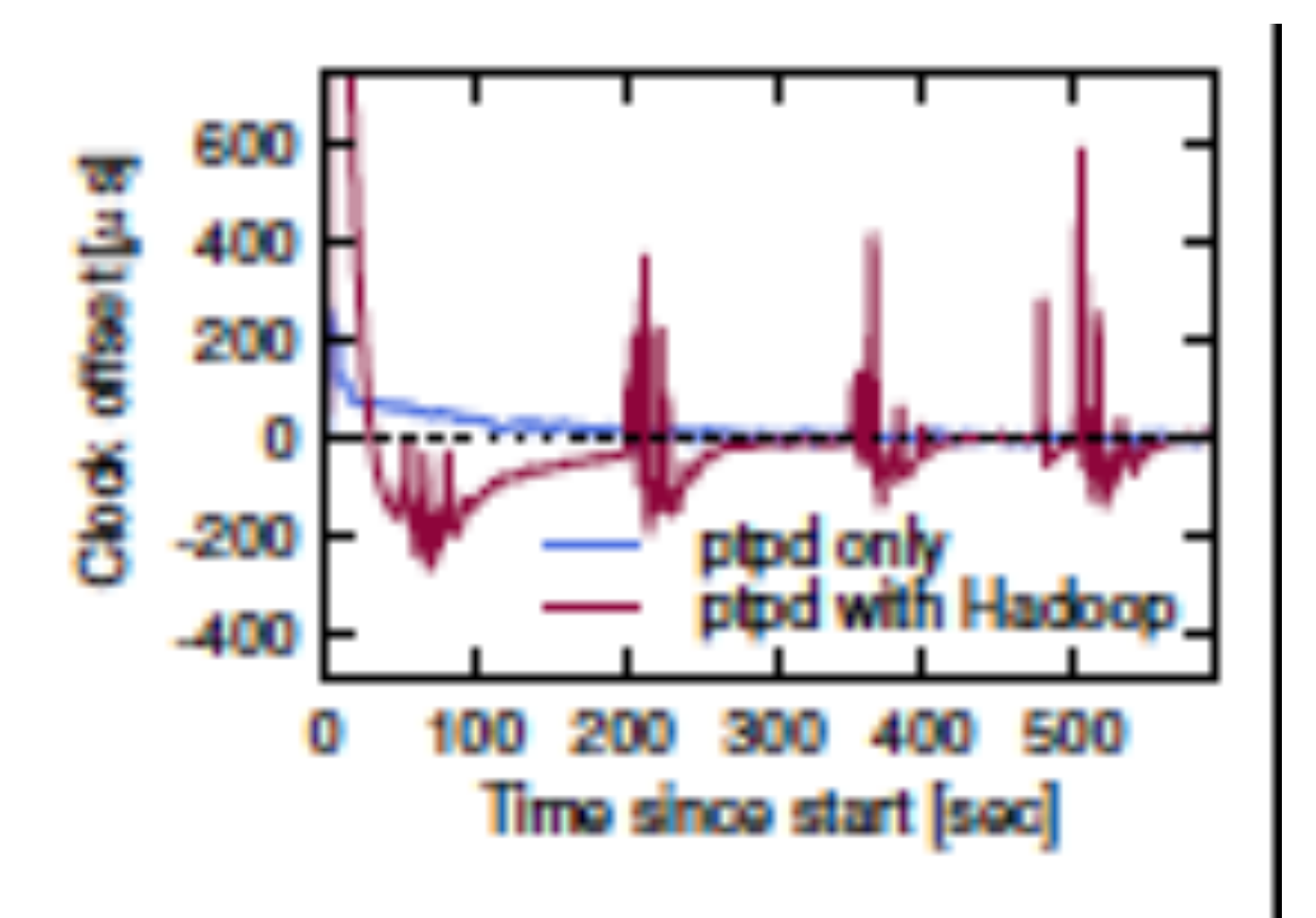

#### Hadoop perturbs memcached

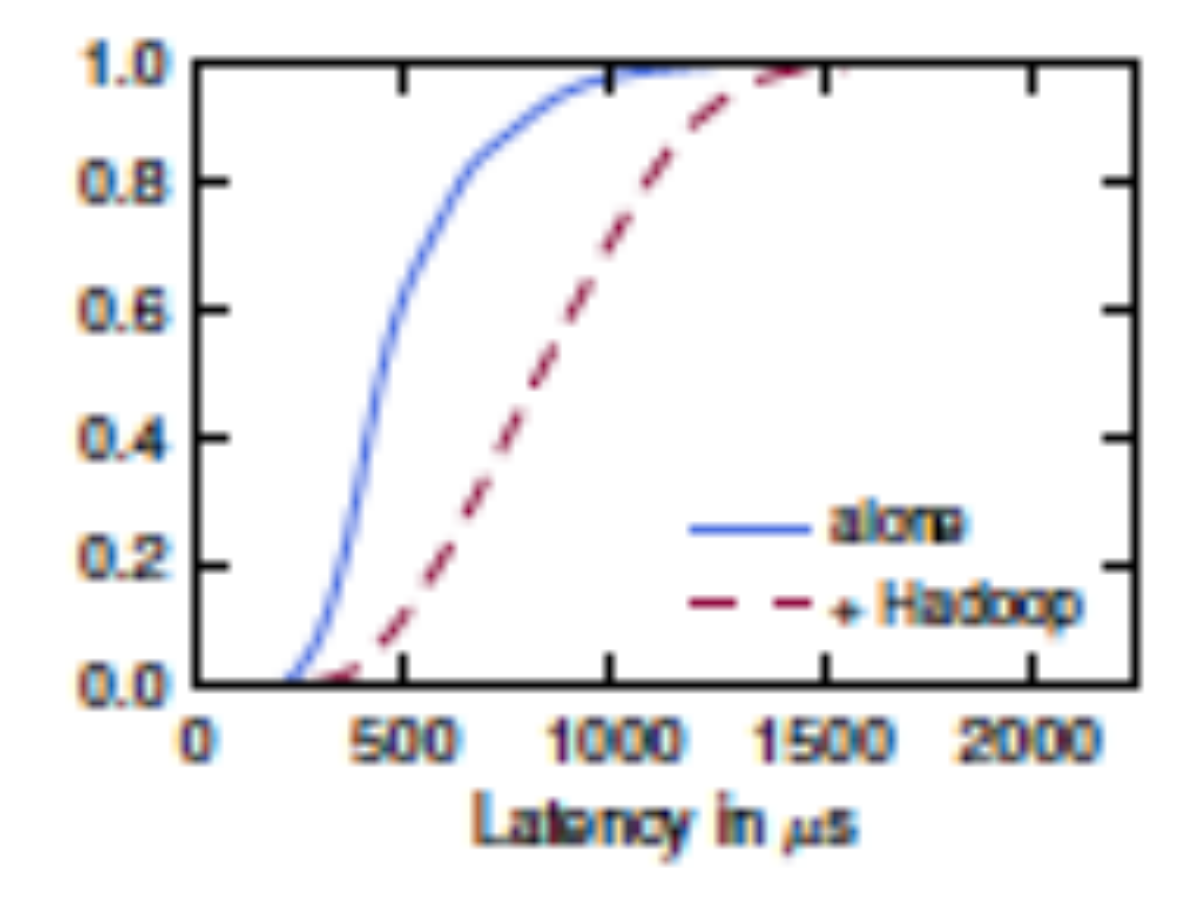

#### **Hadoop perturbs Naiad**

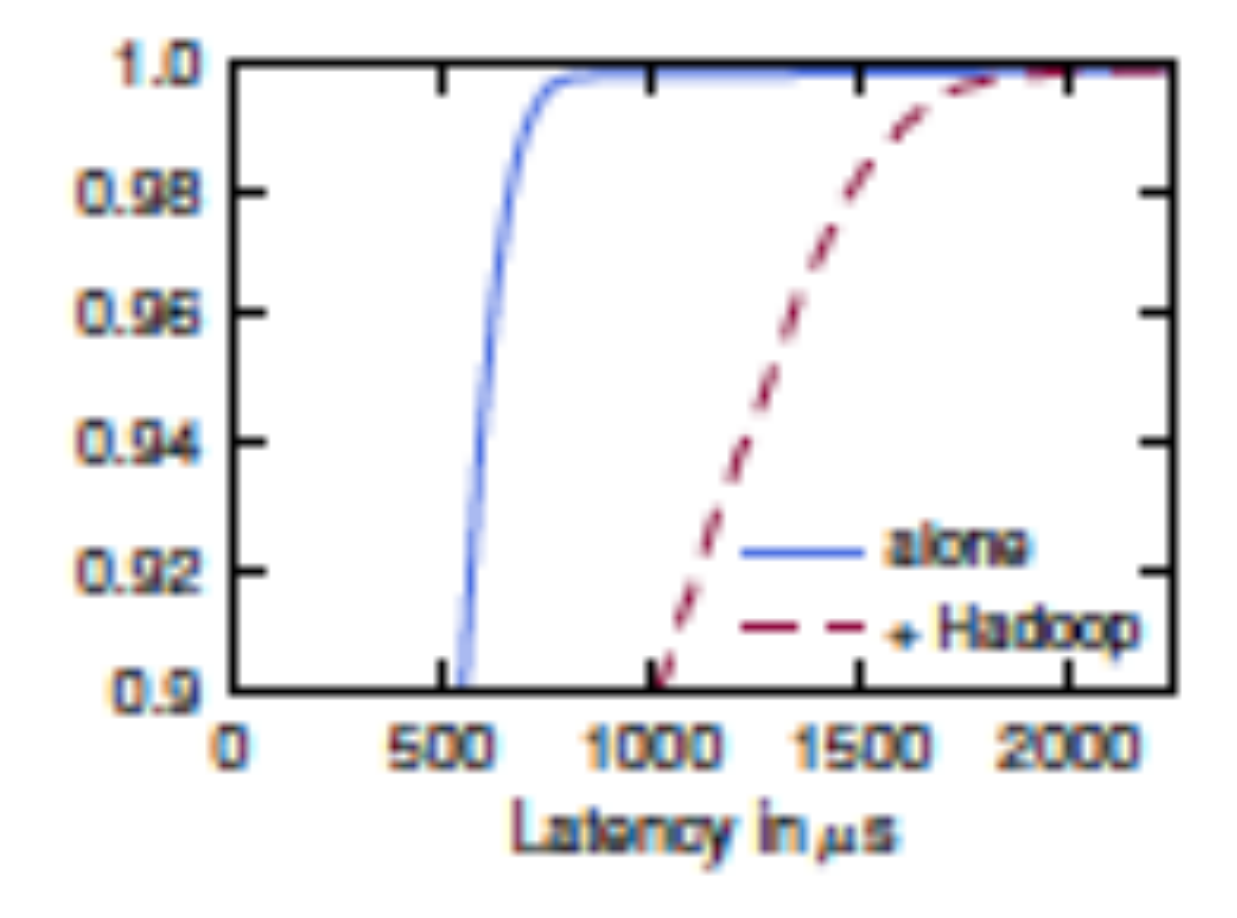

#### $Q_j$ ump – two pieces

- 1. At network config time
	- Compute a set of  $(8^*)$  rates based on
	- Traffic matric & hops  $\Rightarrow$  fan in (f)
- 2. At run time
	- $-$  Flow assigns itself a priority/rate class
	- $-$  subject it to (per hypervisor) rate limit

 $*$  8 arbitrary – but often h/w supported $\odot$ 

#### Memcached latency redux w/ QJ

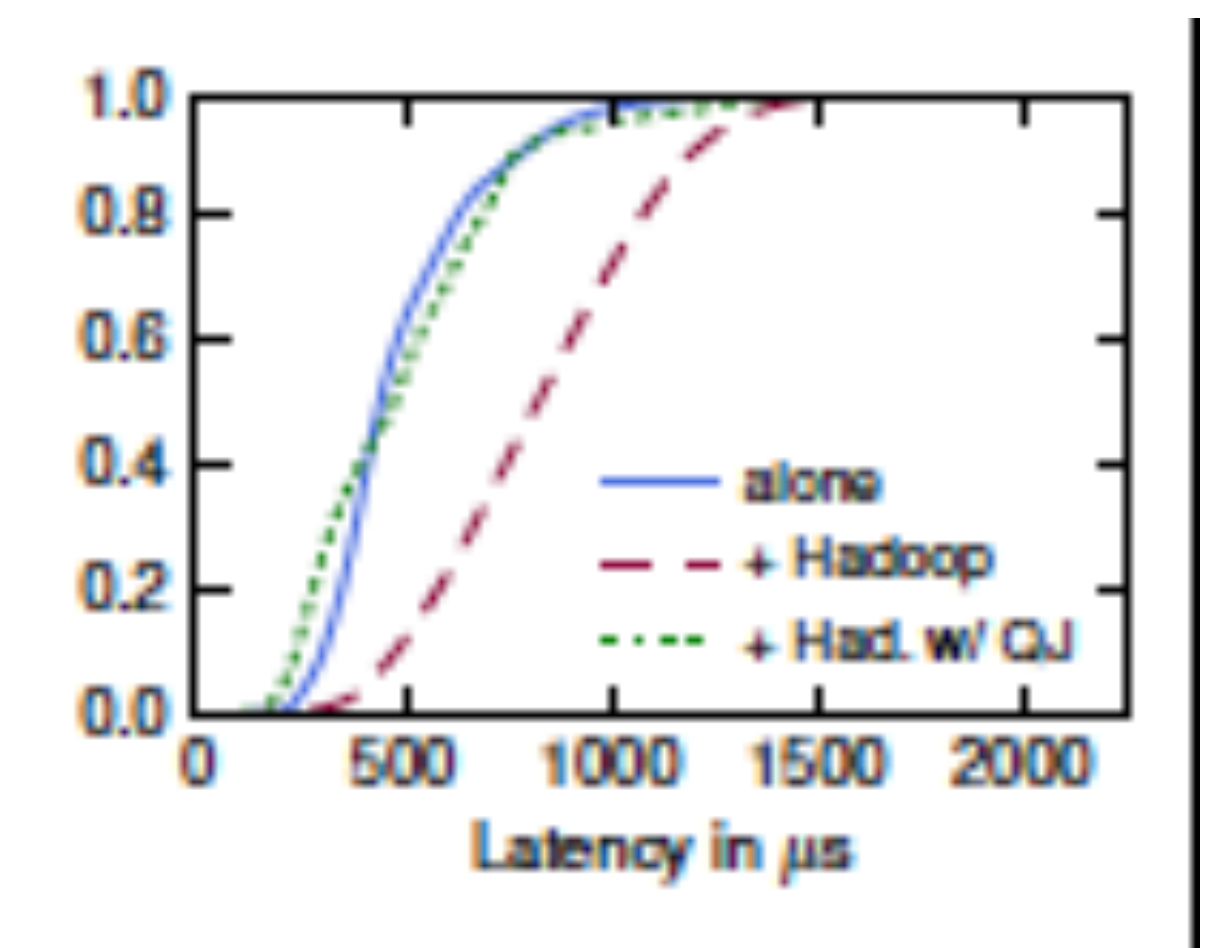

# QJ naiad barrier synch latency redux

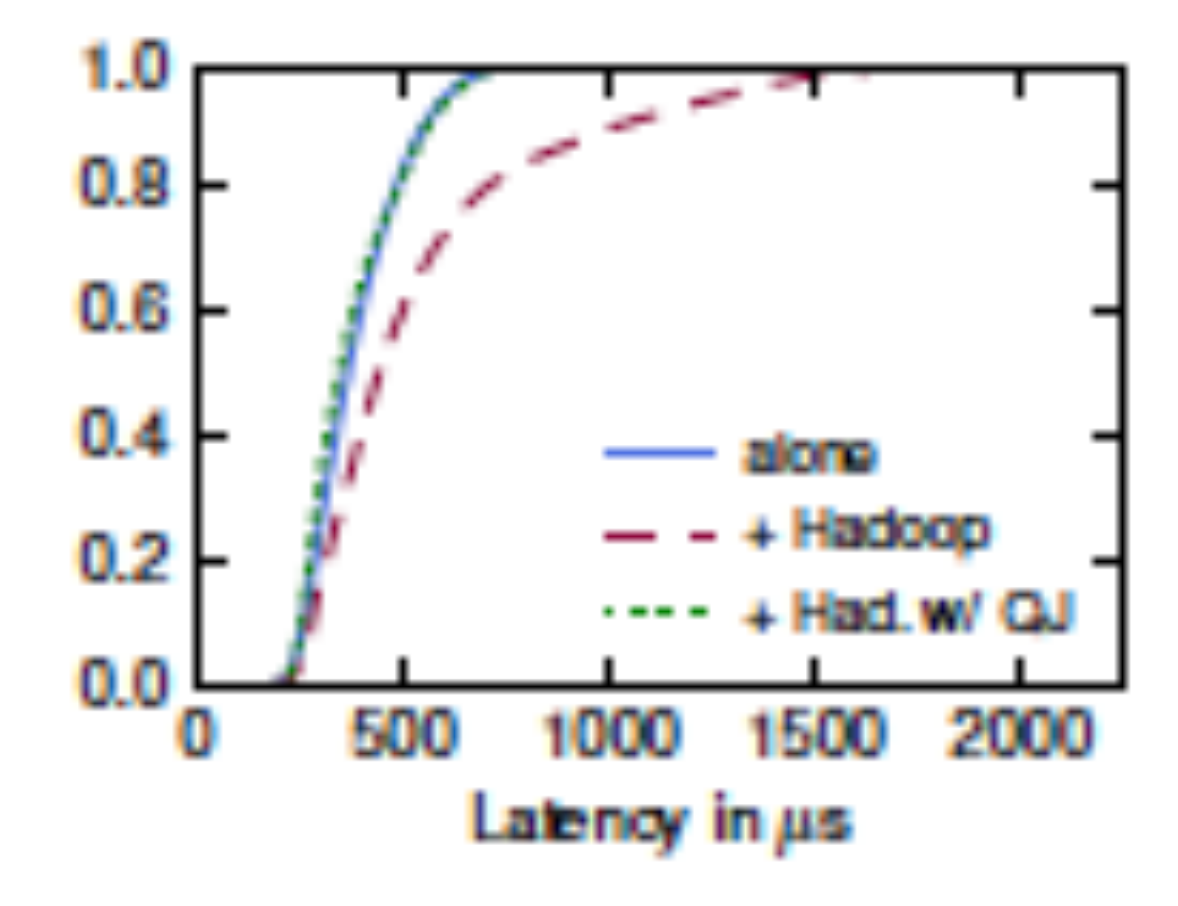

#### Web search FCT100Kb ave

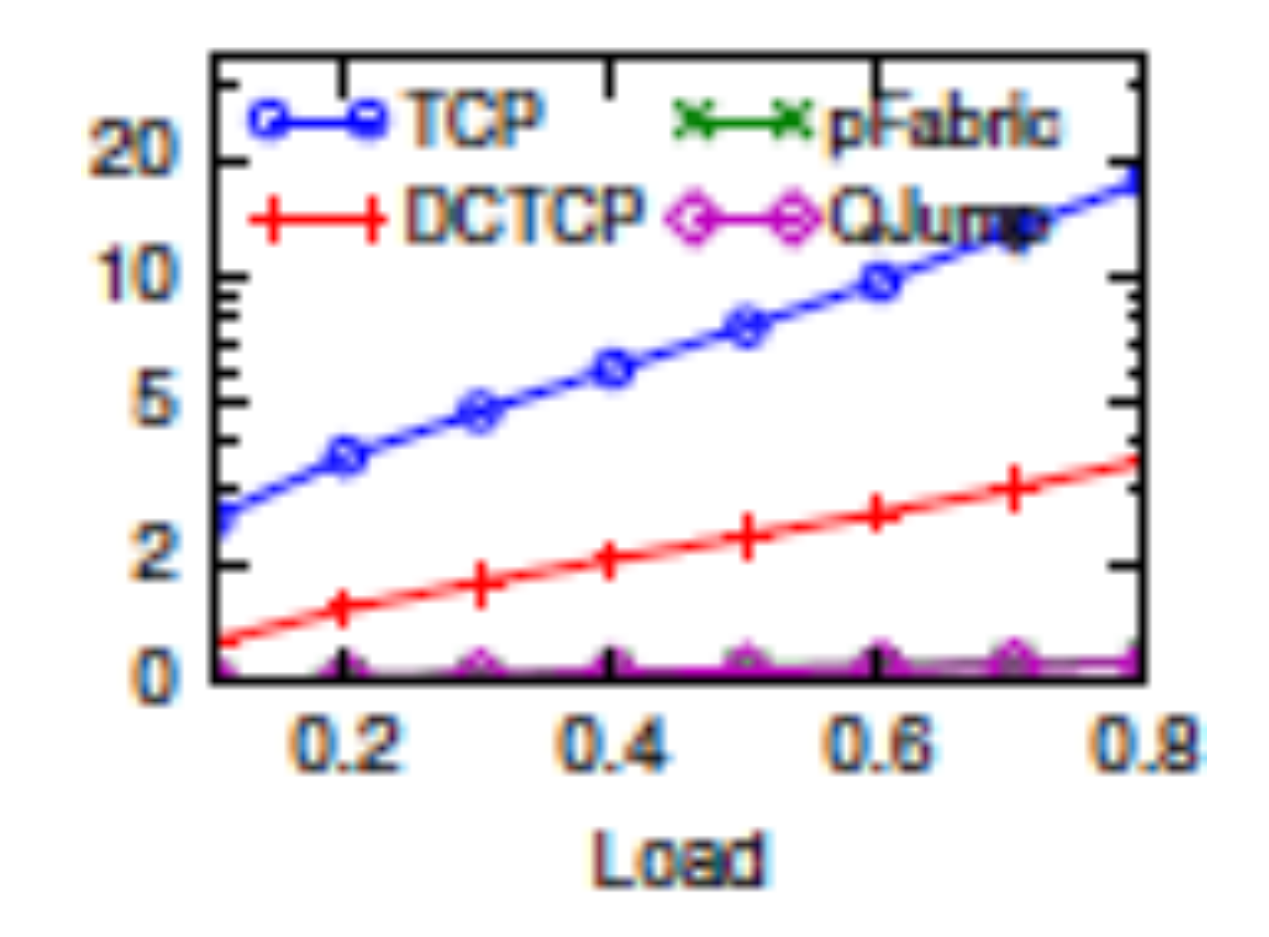

# Big Picture Comparison – Related work…

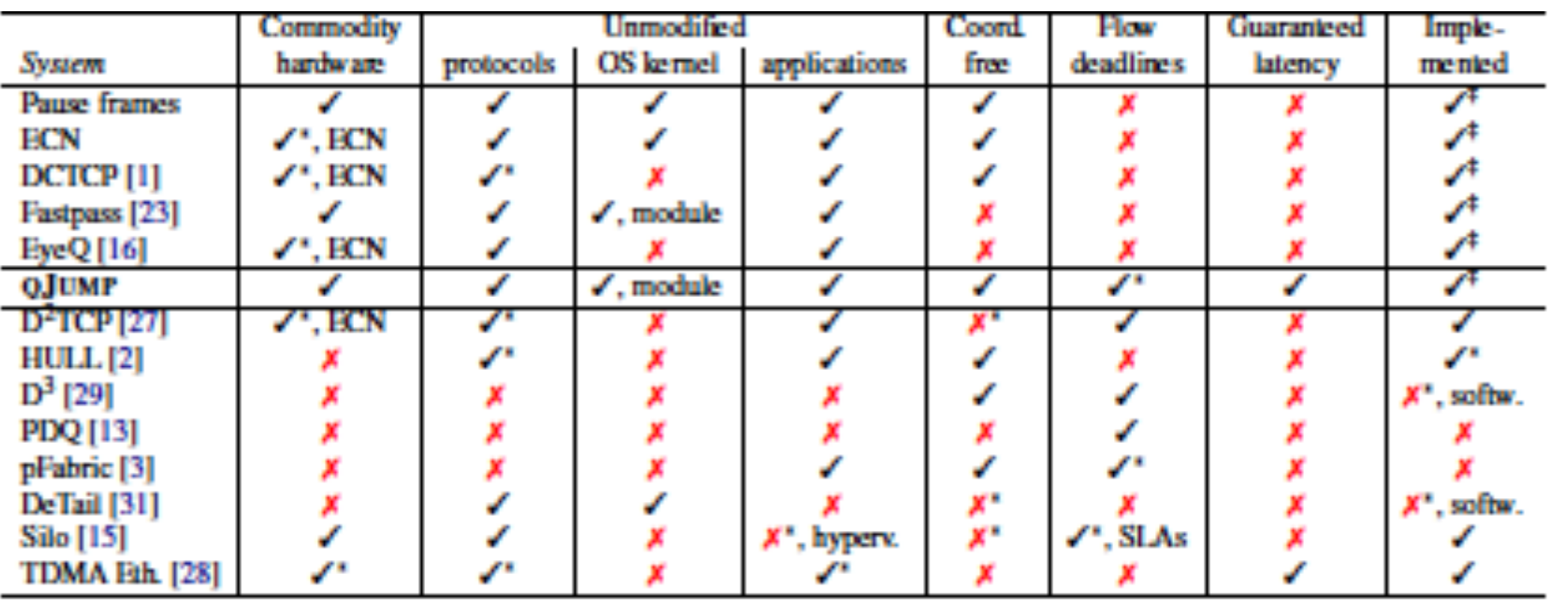

#### Failure Detectors

- 2PC & CAP theorem
- Recall CAP (Brewer's Hypothesis)
	- Consistency, Availability, Partitions
	- Strong& weak versions!
	- If have net&node deterministic failure detector, isn't necessarily so!
- What can we use CAP-able system for?

# 2b 2PC throughput with and without QJump

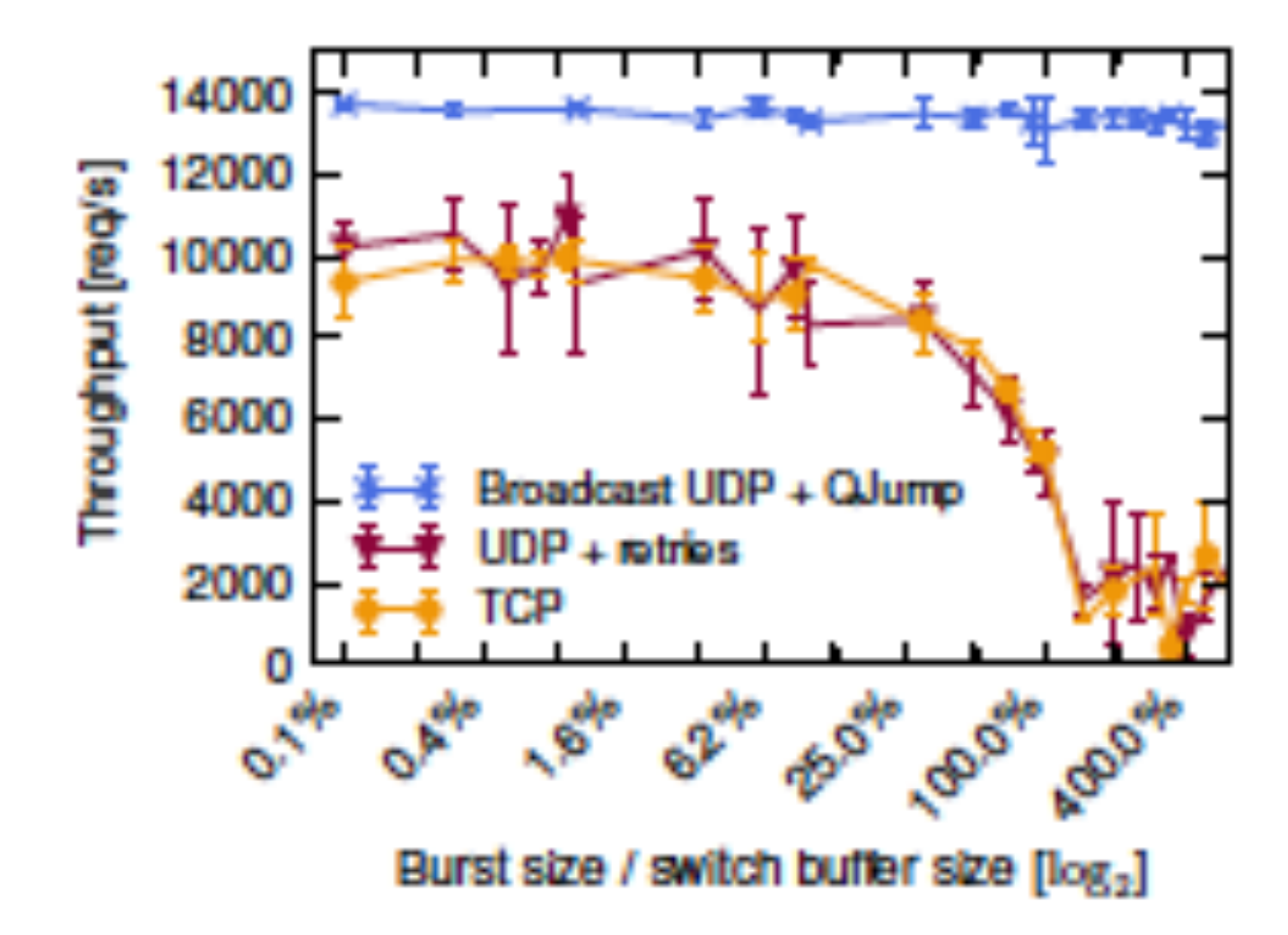

# Consistent, partition tolerant app?

- Software Defined Net update!
	- Distributed controllers have distributed rules
	- $-$  Rules change from time to time
	- Need to update, consistently
	- Need update to work in presence of partitions
		- By definition!
	- $-$  So Qjump may let us do this too!

# 3. Application code -> Network

- Last piece of data center working for application
- Switch and Host NICs have a lot of smarts
	- Network processors,
	- like GPUs or (net)FPGAs
	- $-$  Can they help applications?
	- $-$  In particular, avoid pathological traffic patterns (e.g. TCP incast)

# Application code

- E.g. shuffle phase in map/reduce
	- $-$  Does a bunch of aggregation
	- (min, max, ave) on a row of results
	- And is cause of traffic "implosion"
	- $-$  So do work in stages in the switches in the net (like merge sort!)
- Code very simple
- Cross-compile into switch NIC cpus

# Other application examples

- Are many ...
- Arose in Active Network research
	- Transcoding
	- $-$  Encryption
	- Compression
	- Index/Search
- Etc etc

# Need language to express these

- Finite iteration
- (not Turing-complete language)
- So design python– with strong types!
- Work in progress in NaaS project at Imperial and Cambridge...

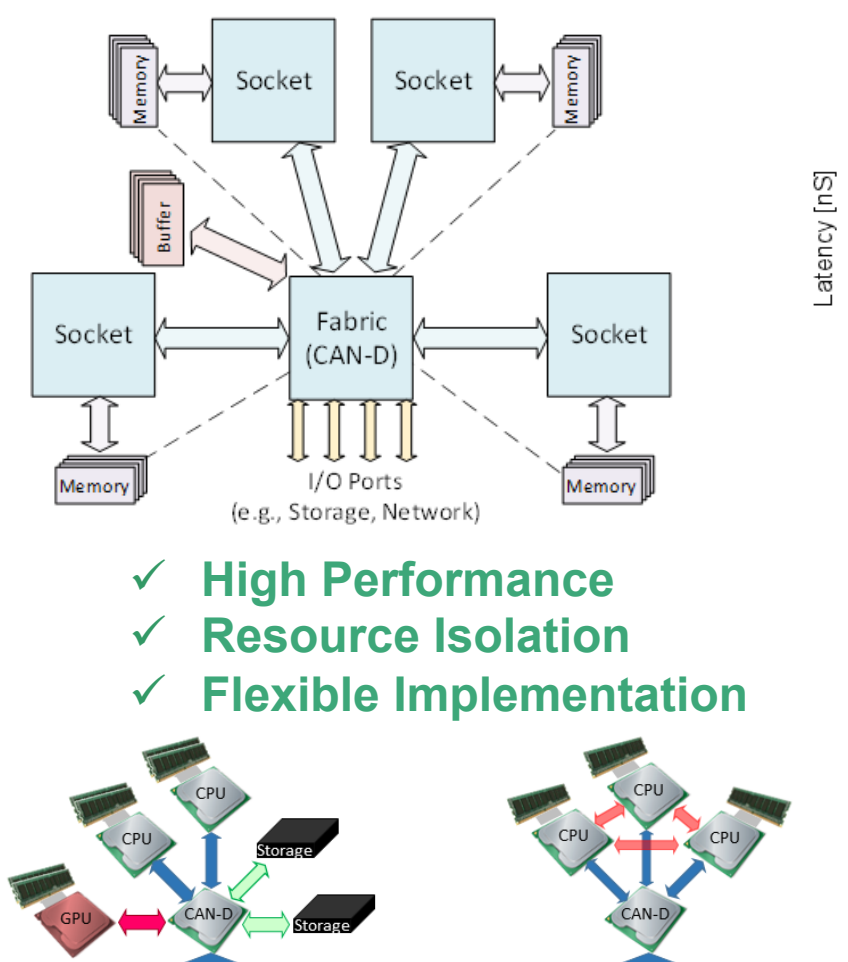

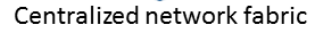

Distributed network fabric

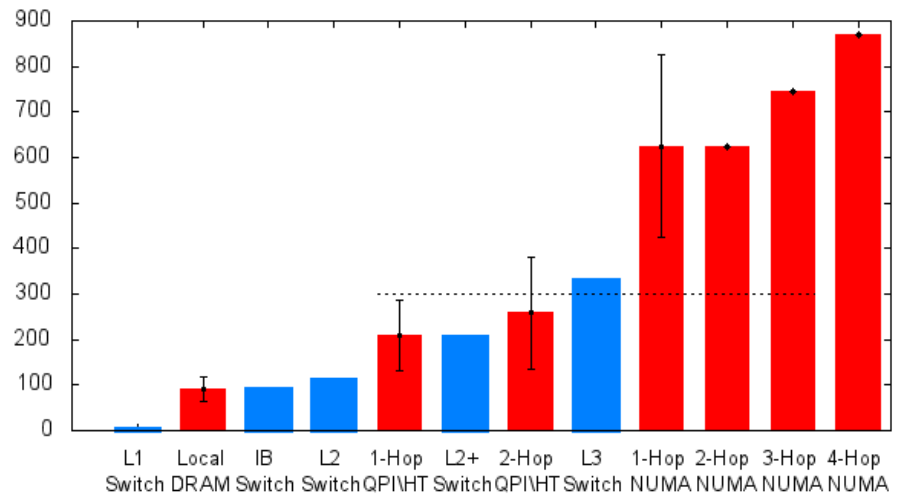

- ← Predictable Latency ← Low Latency Interconnect
- **Affordable**  $\checkmark$

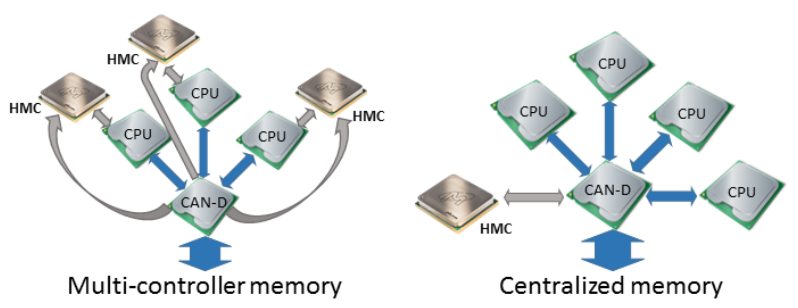

#### **Networks, Interfaces and Transports for Rack-Scale Operating Systems**

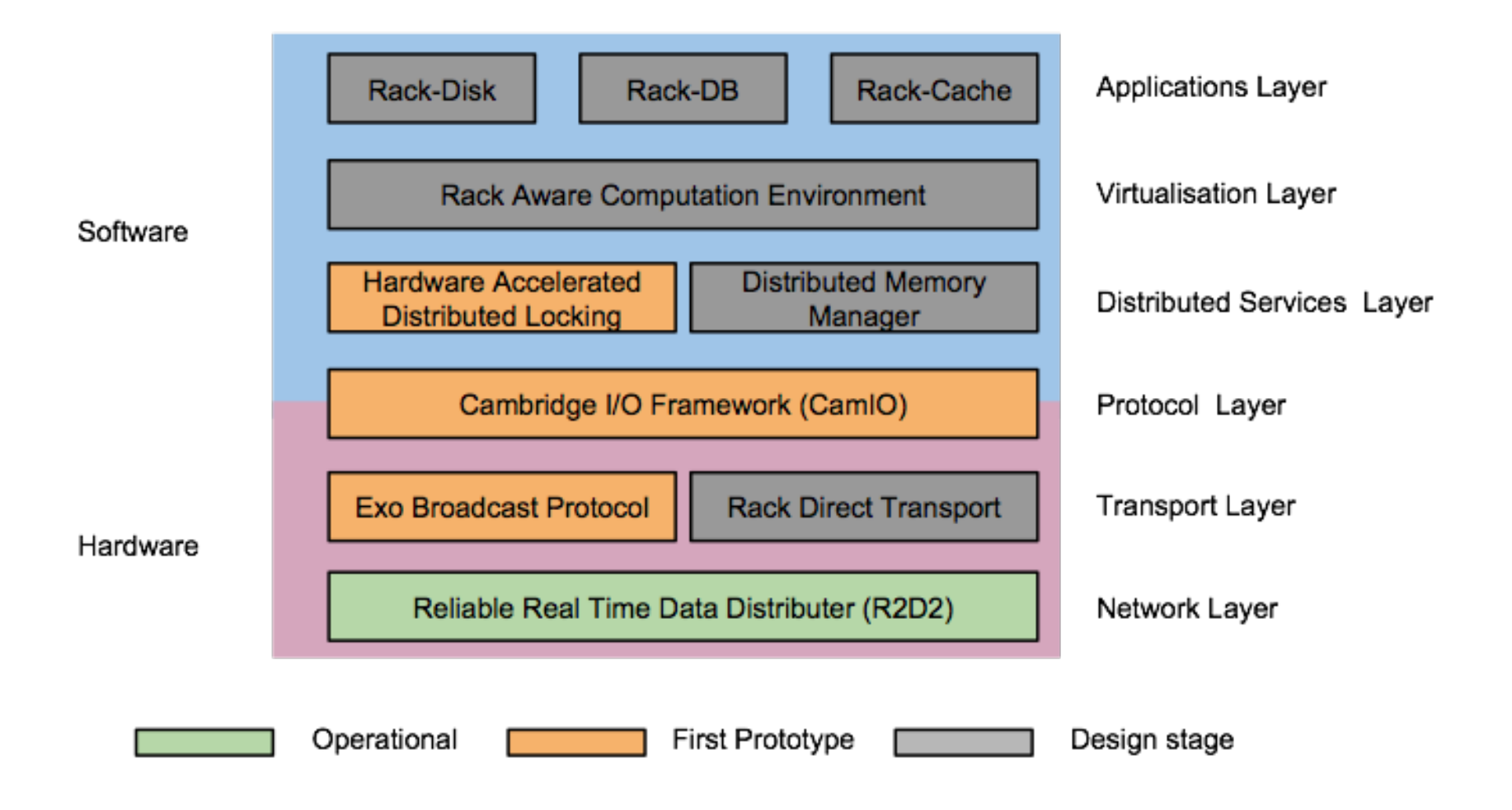
## Conclusions/Discussion

- Data Center is a special case!
- Its important enough to tackle
	- We can hard bound latency easily
	- We can detect failures and therefore solve some nice distributed consensus problems
	- We can optimise applications pathological traffic patterns
	- Integrate programming of net&hosts
	- $-$  Weird new h/w...
- Plenty more to do...